## 自作組込みOSを エミュレータで 動かしてみた 坂井弘亮 (**KOZOS**プロジェクト)

**Twitter ID:kozossakai**

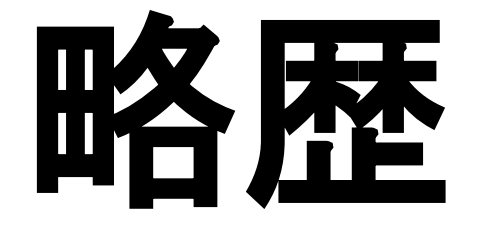

**1997**年頃 プログラミングに傾倒  **X Window System** プログラミング オブジェクト指向プログラミング  **OS**に興味を持つ **1999**年 就職、組込みシステムに興味を持つ **2007**年 自作組込み**OS**「**KOZOS**」の開発を開始 **2009**年 **OSC**出展、**KOZOS**を実ボードに移植 **2010**年 **OSC**などのイベントに多数参加 組込み**OS**自作の書籍を出版 セキュリティ&プログラミングキャンプ講師 組込み勉強会を主催

# OSを自作しています

## **KOZOS**プロジェクトとは…

#### マイコンボード上で動作する 独自組込みOS「KOZOS」を フルスクラッチで 作っているプロジェクトです

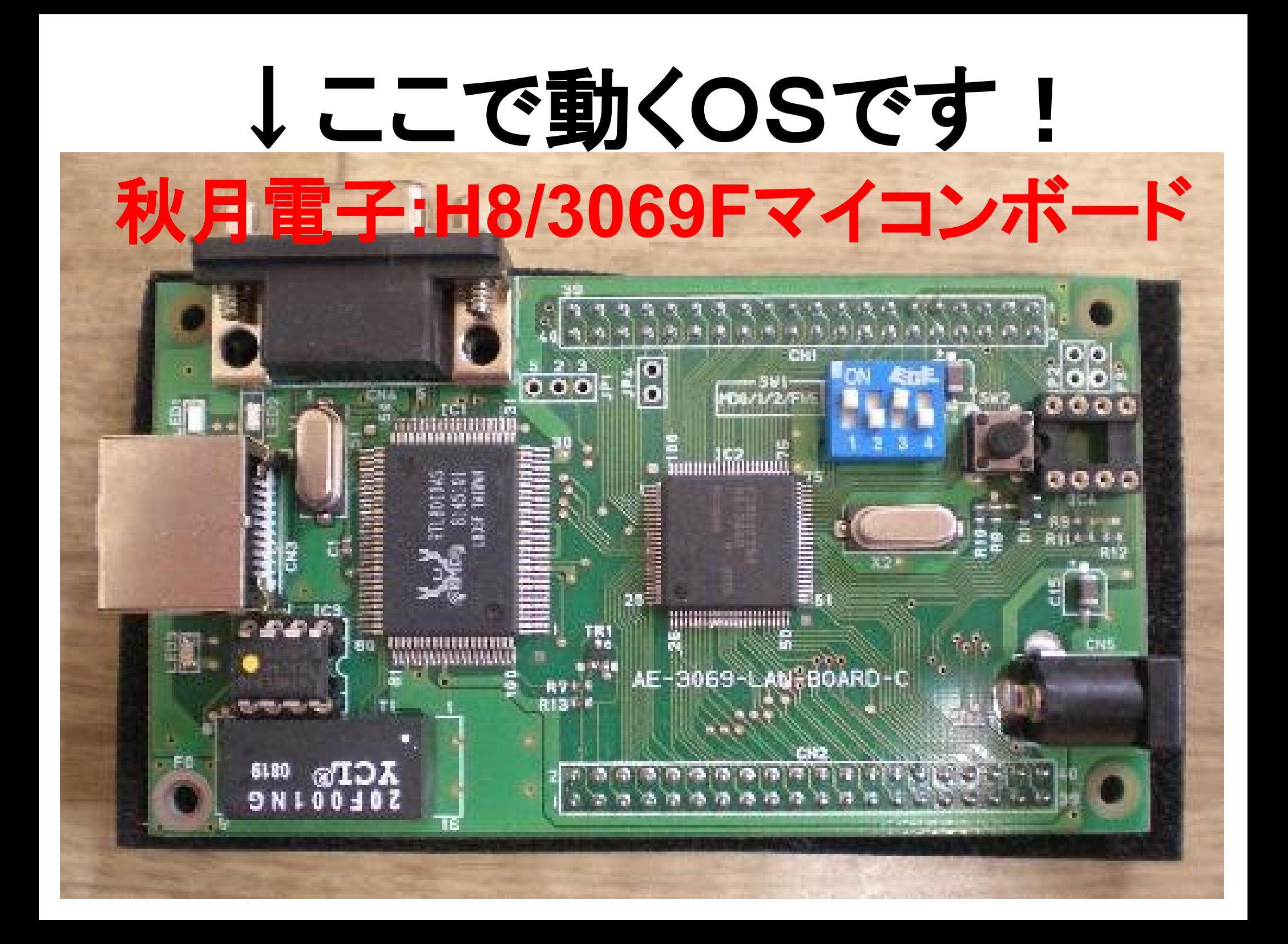

## **KOZOS**プロジェクトの構成

代表**...**坂井 企画担当**...**坂井 設計担当**...**坂井 コーディング担当**...**坂井 テスト担当**...**坂井 営業担当**...**坂井 広報担当**...**坂井 会計担当**...**坂井 事務担当**...**坂井 カメラマン**...**坂井 運転手**...**坂井

ひとりプロジェクトです

#### **KOZOS**の特徴は ブートローダ**...**自作 シンプルな**OS**カーネル **...**自作 デバイスドライバ **...**自作 **libc**っぽいライブラリ **...**自作 シェルっぽいもの **...**自作 なんちゃって**TCP/IP ...**自作 超単純な**web**サーバ **...**自作 完全フルスクラッチ**!**

# 個人の学習向け、 いじって遊ぶための OSです

# で、作っている わけなんですが

## 前から思っていたこと

## 自作OSに **TCP/IP**を実装して、 **Web**サーバとか やらせてみたい**!**

# フルスクラッチの **Web**サーバを 動かしてみたい**!**

## 作り始めてみたが... **(**もちろんフルスクラッチで**)**

#### **TCP**はステートフルなので、 デバッグがたいへん!

## そもそも今までどうやって デバッグしていたのか?

## 自作組込みOSでは、 デバッガなんて 当然使えない! **(**自分で対応すれば別**)**

# **printf()**デバッグは できないの?

# そんなの超贅沢**!**

# 自作OSで 数値を表示 したかったら どうするか?

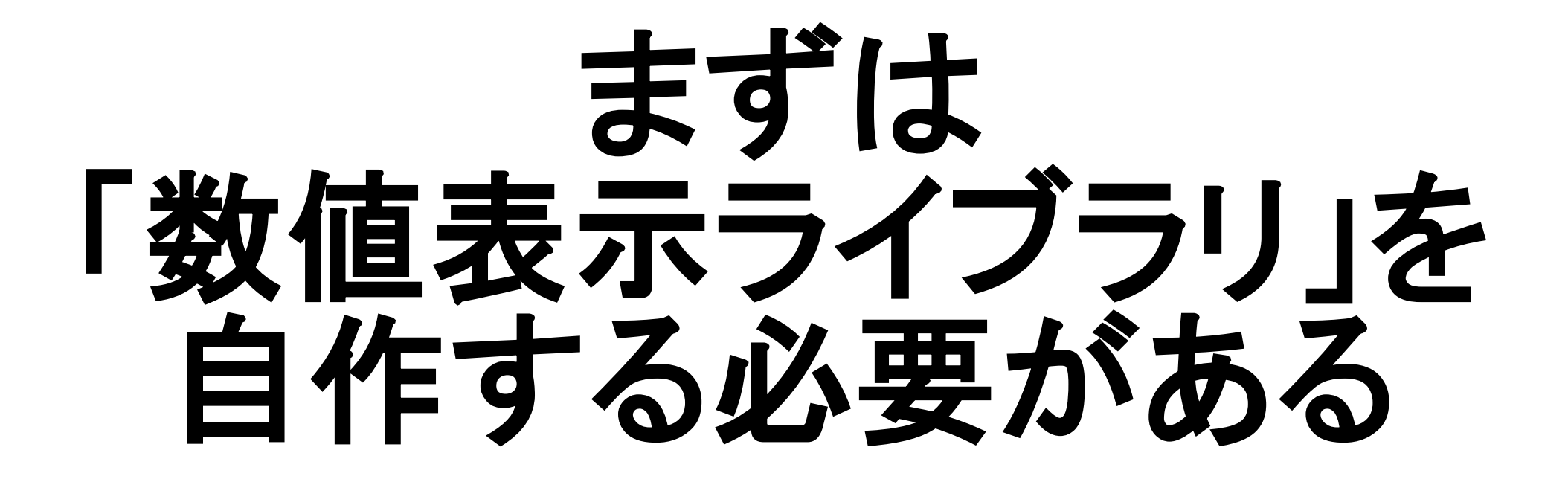

## こんな感じですかね

```
int putxval(unsigned long value, int column)
{
  char buf[9];
  char *p;
 p = but + sizeof(buf) - 1;*(p--) = \sqrt{(0')} if (!value && !column)
   column++;
  while (value || column) {
  *(p--) = "0123456789abcdef'[value & Oxf];value \gg = 4;
   if (column) column--;
  }
 puts(p + 1);
  return 0;
}
```
# デバッグ環境も 自分でなんとかする 必要があるんです**!**

# なんとかするのが めんどうくさい 場合には どうなるの?

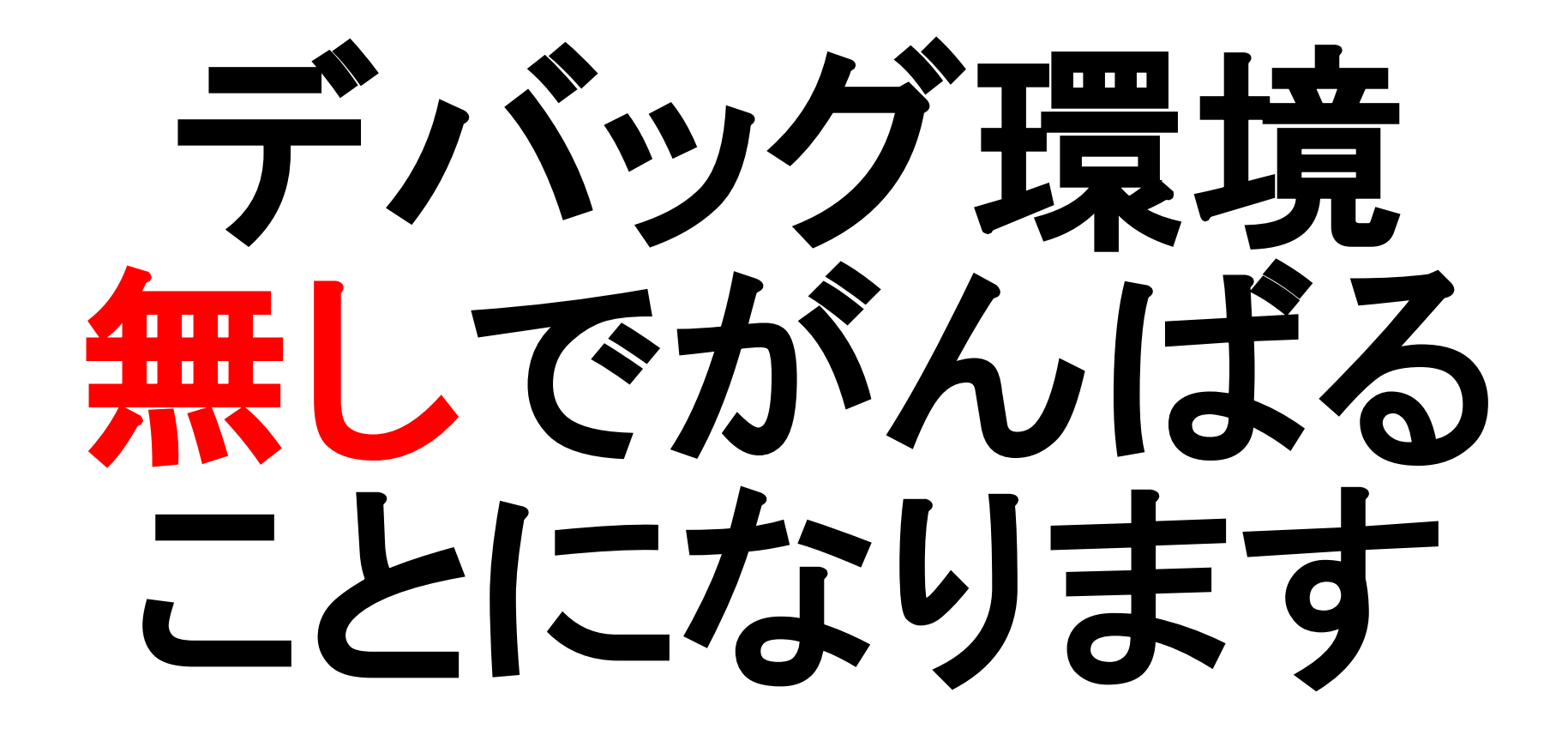

## というわけで 組込みのデバッグは

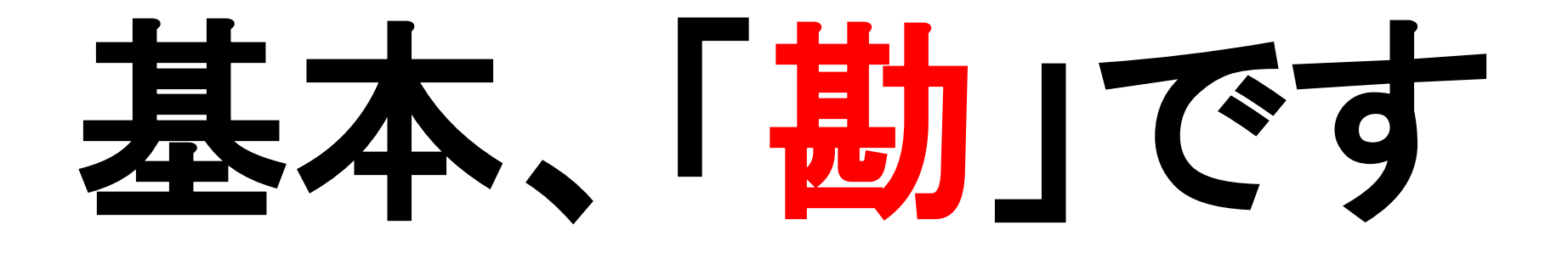

#### ・特別な機材やアプリが不要 ・準備作業が不要 •どこででもデバッグ可能 ・一瞬で解決できることあり **(**運が良ければ**)** ・運が良ければ、最高の効率 「勘デバ」のいいところ

## しかし、まあそうも 言っていられない

## **TCP**の開発には、 デバッガが使いたい**!**

## 他にも**...**

#### 最近暇が無い! 出先や移動中に開発したい! 電車でハックしたい! 飛行機でハックしたい!

### エミュレータが使えれば 一石二鳥だ!

## ということで、 まずはエミュレータで 動作するようにしよう

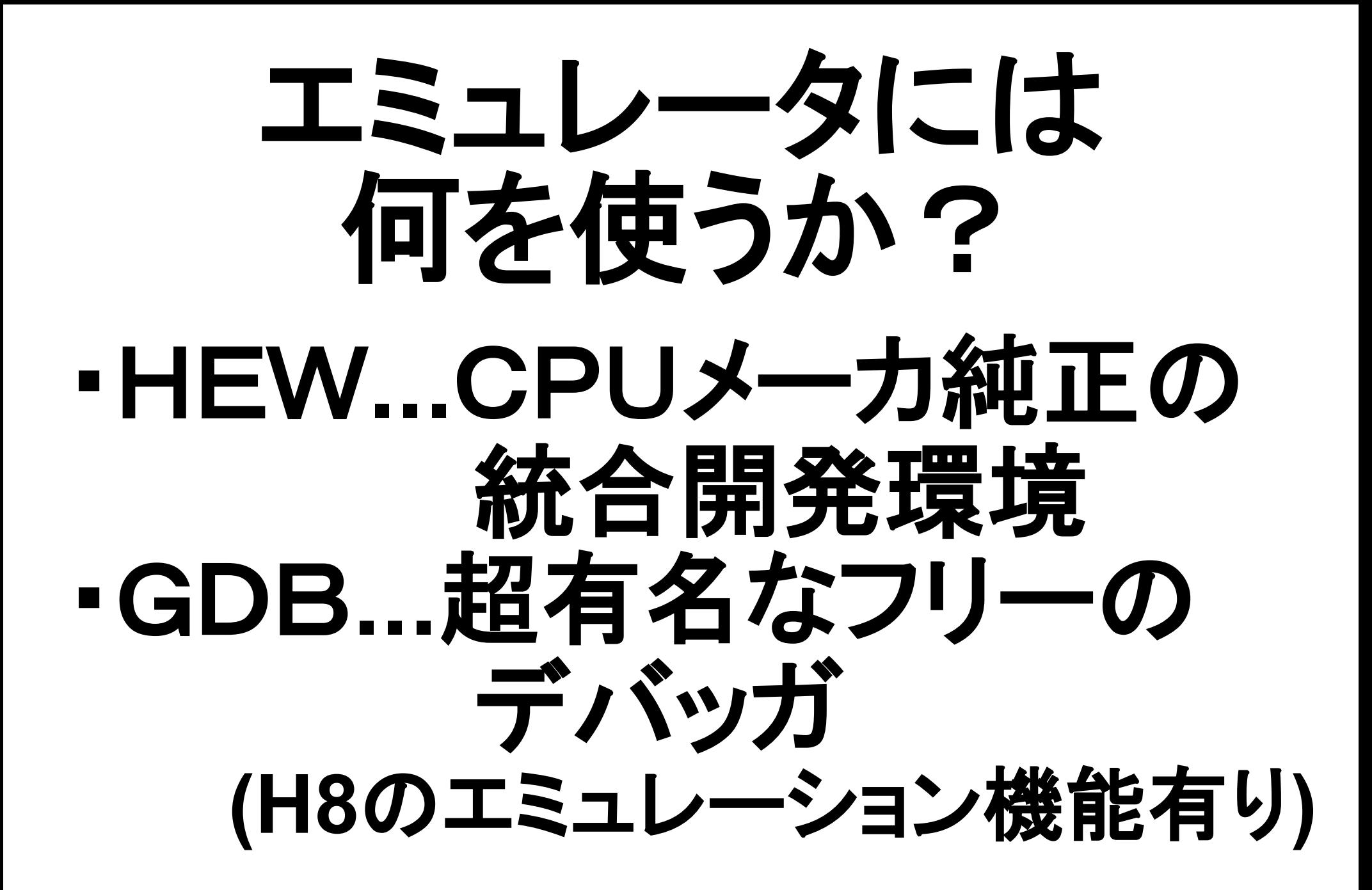

#### HEWならば**...** ・CPUの品種ごとに、細かい動作 ・メーカ純正の安心感 ・きらびやかな統合開発環境 ・もちろんGUI ・日本語マニュアルあり

GDBだと**...** ・自分でいろいろ対応が必要そう ・CPUのコア部分しかシミュレートしてくれない (**I/O**のエミュレートは自分でなんとかする) ・割り込み処理が未実装(自分でなんとかする) ・バグがあるかも(自分でなんとかする) ・マニュアルなんか当然無い(なんとかする)

# まあ、 GDBかな、と

![](_page_34_Picture_0.jpeg)

# で、まあGDBを 選んだわけです

#### では、実際に 「自作**web**サーバ **with**自作**TCP/IP on**自作OS **from**自作ブートローダー」 を動かしてみましょう

# おしまい